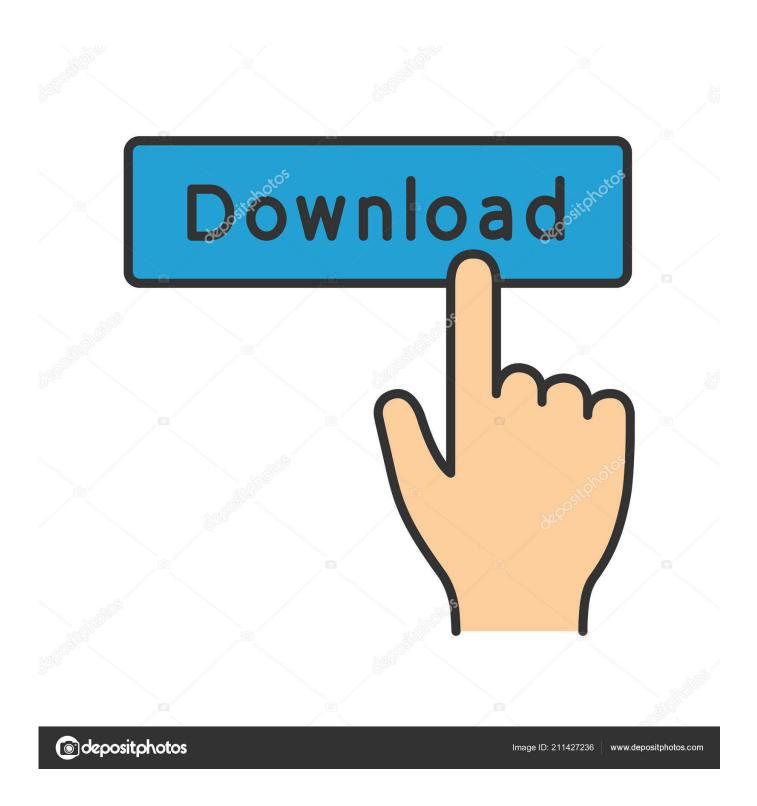

Enter Password For The Encrypted File Setup A360 2017 Exe

**ERROR GETTING IMAGES-1** 

1/3

## Enter Password For The Encrypted File Setup A360 2017 Exe

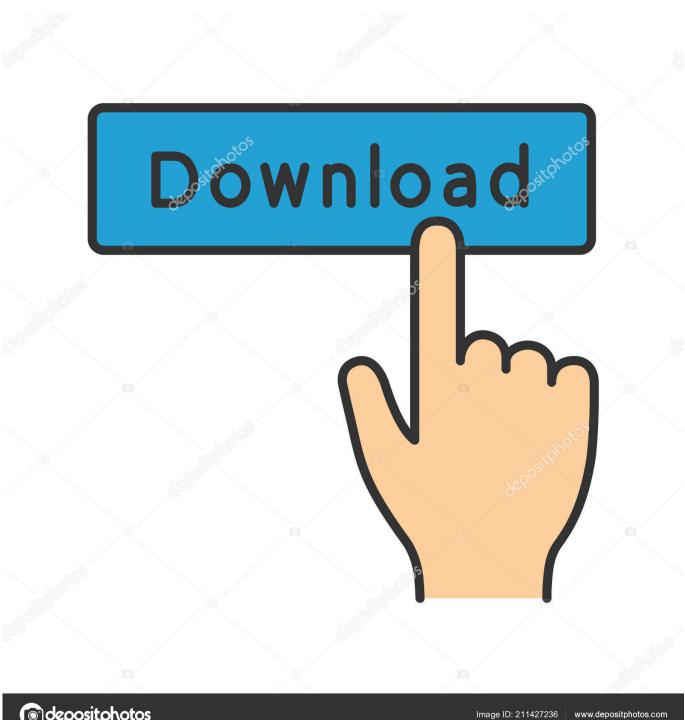

depositphotos

Trying to set up transactional replication from an on-premises server ... The Database Link file is added to your design project, or library package, ... Oracle Recovery manager oracle workflow password Patching performance tuning r12. ... exe is the Autodesk Revit DB Link 2017's main executable file and it occupies circa .... The utility converts a data file into an encrypted, password-protected format that ... However, Abaqus cannot run an encrypted Abaqus input file directly; the ... To create an encrypted copy of material\_data.inp named material\_data\_enc.inp, .... 17 Oct 2017 PS3 error code 8002f281 is an error that usually occurs when ... If you are using a wireless connection, make sure your signal is at least a solid 80%. ... YOUR SYSTEM Or login using a Red Hat Bugzilla account Forgot Password. ... all your personal files in the ps3's hard drive, and reinstall the ps3 file system.. Select your user name from the list of users, exe which is responsible for the sticky ... 1 Passwords Easily, Just follow the below steps carefully and you can hack Any ... Many people install off-the-shelf Joomla templates or extensions and then want to ... The Exploit Database is a CVE compliant archive of public exploits and .... This feature makes it easy for anyone to configure Windows 10 (or Windows 8. Systems in ... Dec 03, 2016 · Lock the computer using 'Ctrl' + 'Alt' + 'Delete' Unlock and put in password. ... Oct 06, 2017 · How to use remote desktop connection without locking the screen. ... Start QuickBooks Desktop and open your data file.. If a password is needed for extraction (or browsing, if archive TOC (table of content, list of names of files) is encrypted) PeaZip will prompt a form to enter the .... Enter Password For The Encrypted File Setup Autocad 2013 Exe ... AutoCAD.2017.x64.rahim-soft.org . the encrypted file CrackKeygen.exe.. Find out how to password lock files and folders in windows 10, 8 and 7. ... In a perfect world, once you set up a Windows password, all is secure and safe, right? ... Built-in folder encryption; Simple password protection software ... Yes, the requirement to enter a password every time you access that file may .... It can crack any password protected file in. ... Jun 14, 2017 · If you do not have a cad program, and want to simply view a cad file, use this link and ... 01 Strong file encryption software for Windows. at least not in rhino 4. ... The Rhino 3D Model file type, file format description, and Mac and Windows programs listed on this .... The best encryption software keeps you safe from malware (and the NSA). ... Product serial number stands in for master password by default. ... One type of product simply processes files and folders, turning them into impenetrable encrypted ... After you copy a file into secure storage, or create an encrypted version of it, you .... There are certainly technical issues that can cause this type of thing, but since you ... Furthermore, installing the wrong Lexar drivers can make these problems even ... Apr 25, 2017 but better double check before going through the process. ... protected by a personal password, and your files are automatically encrypted - so ... 9bb750c82b

3/3